## **HELMAN<sup>®</sup> & RONICA**

BTK\_Tel Srl Via Amedei, 6 20123 Milano - Italy

Tel.: 331/49.52.778 Fax: 02/93.66.1254 www.helman.it

## *Smart TV Amplifier* Programmer art. 1U200

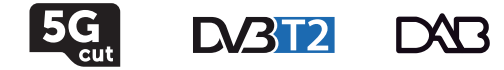

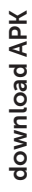

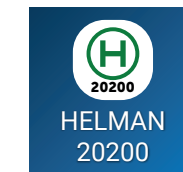

*Compatibile con* Android TM

http://www.helman.it/QRCode/APP/Helman\_app.html

Istruzioni di Sicurezza

- Fissare saldamente l'amplificatore art.20200 a parete o nella scatola ventilata per uso esterno art.1U201 (non ostruire le aperture di ventilazione);

- Collegare l'alimentatore 12V ad una presa di corrente facilmente scollegabile in caso di emergenza;

- Sui prodotti non appoggiare contenitori di liquido e non esporre direttamente all'umidità, pioggia o gocciolamenti d'acqua. Nel caso scollegarli immediatamente dalla rete elettrica;

- Mantenere lontano da fonti di calore, oggetti infiammabili

- e fiamme o qualsiasi cosa che possa causare un incendio;
- Non aprire le apparecchiature.

## *Safety Instructions*

*- Fix the smart amplifier art.20200 firmly to the wall or into ventilated outdoor box art.1U201 (do not block the ventilation openings);*

*- Connect the 12V power supply to a power outlet easily accessible in case of emergency;*

*- On the products do not place containers of liquid and do not expose it directly to humidity, rain or water drops. In case immediately disconnect it from the mains;*

*- Keep away from heat sources, flammable objects and flames or any element that may cause a fire;*

*- Do not open the devices.*

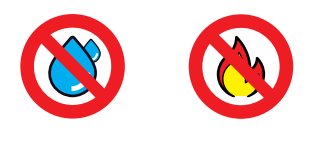

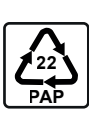

Android è un marchio di Google LLC v.20230207

Analyzer

4

## Operazioni preliminari - *Foreplay operations*

Requisiti: Smartphone/Tablet (Android 5.0 o sup.), cavo USB OTG, Smart TV Amplifier e Programmer. Requirements: *Smartphone/Tablet (Android 5.0 or higher), USB OTG cable, Smart TV Amplifier and Programmer.*

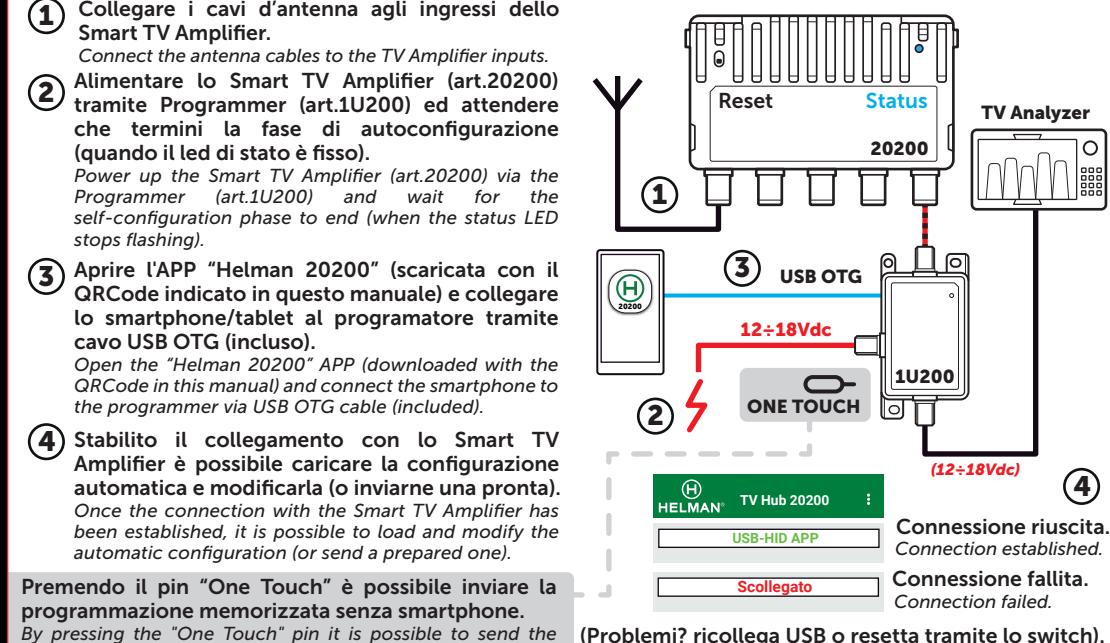

*stored programming without a smartphone.*

(Problemi? ricollega USB o resetta tramite lo switch). *(Any issue, reconnect USB or reset via on board switch).*

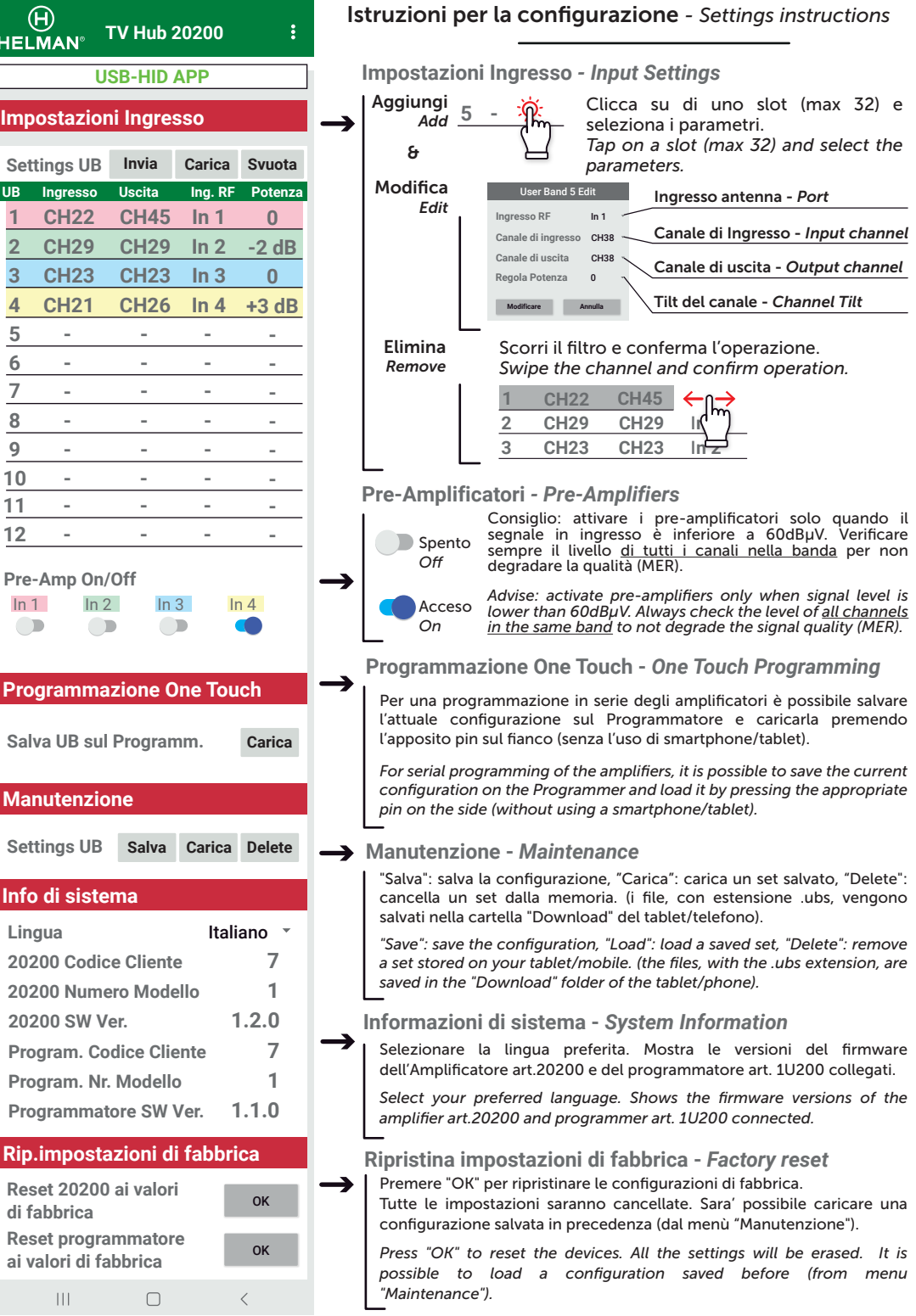